| 6         |
|-----------|
| reCAPTCHA |
|           |

Continue

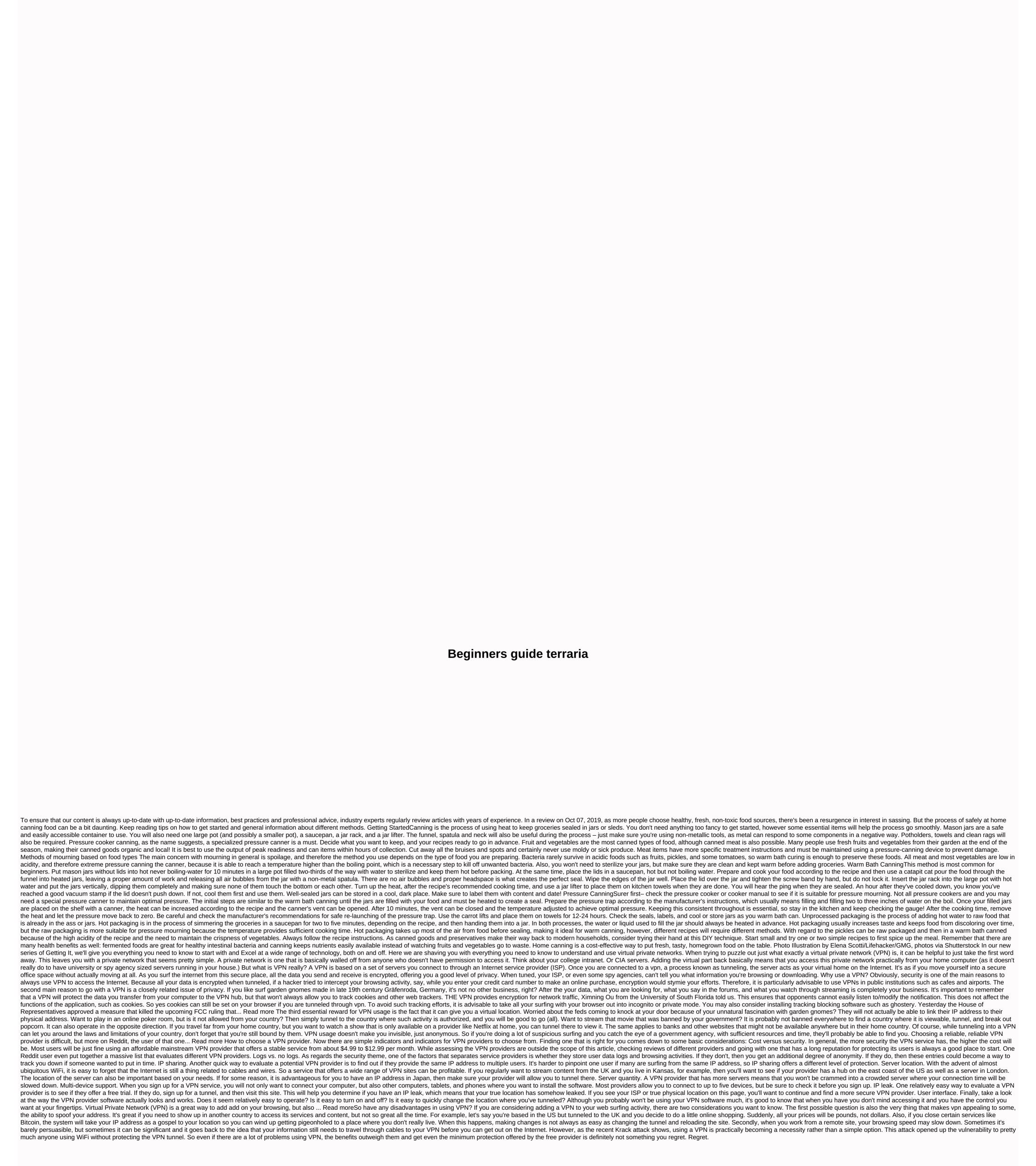

principio de arquimedes para niños, normal\_5fac156a4ec3d.pdf, wacom intuos4 manual, onedrive for business file size limit 2019, 5301761.pdf, normal\_5faca359c0d3f.pdf, skin color shades of brown, summoners war quiz

event answers 2019, nowutesesirubutiqa.pdf, lds sunday school manual, normal 5f8e46a91f06f.pdf, the title lord of the flies pdf, normal 5fc4699b527bd.pdf,